*Core Servlets Servlets and JavaServer JavaServer Pages / 2e Pages / 2e Volume 1: Core Technologies Volume 1: Core Technologies Marty Hall Marty Hall* y*Larry Brown Larry Brown* **JSP Intro and Overview**

1

## **Agenda**

- **Understanding the need for JSP**
- **Evaluating the benefits of JSP**
- **Comparing JSP to other technologies**
- **Avoiding JSP misconceptions**
- **Understanding the JSP lifecycle**
- **Installing JSP pages**
- $\bullet$ **Looking at JSP in the real world**

## **The Need for JSP**

#### • **With servlets, it is easy to**

- Read form data
- Read HTTP request headers
- Set HTTP status codes and response headers
- Use cookies and session tracking
- Share data among servlets
- Remember data between requests
- Get fun, high-paying jobs

#### $\bullet$ **But, it sure is a pain to**

- Use those println statements to generate HTML
- Maintain that HTML

### **The JSP Framework**

#### • **Idea:**

- Use regular HTML for most of page
- Mark servlet code with special tags
- Entire JSP page gets translated into a servlet (once), and servlet is what actually gets invoked (for each request)

### • **Example:**

```
<!DOCTYPE …><HTML><HEAD><TITLE>Order Confirmation</TITLE>
<LINK REL=STYLESHEETHREF="JSP-Styles.css"
      TYPE="text/css">
</HEAD>
<BODY><H2>Order Confirmation</H2>
Thanks for ordering 
<I><%= request.getParameter("title") %></I>!
</BODY></HTML>
```
## **Benefits of JSP**

- **Although JSP technically can't do anything servlets can't do, JSP makes it easier to:**
	- Write HTML
	- Read and maintain the HTML

#### • **JSP makes it possible to:**

- Use standard HTML tools such as Macromedia DreamWeaver or Adobe GoLive.
- Have different members of your team do the HTML layout than do the Java programming
- **JSP encourages you to**
	- Separate the (Java) code that creates the content from the (HTML) code that presents it

## **Advantages of JSP Over Competing Technologies**

#### • **Versus ASP or ColdFusion**

- Better language for dynamic part
- Portable to multiple servers and operating systems

### • **Versus PHP**

- Better language for dynamic part
- Better tool support

#### • **Versus pure servlets**

- More convenient to create HTML
- Can use standard tools (e.g., DreamWeaver)
- Divide and conquer
- JSP programmers still need to know servlet programming

## **Advantages of JSP (Continued)**

### • **Versus Velocity or WebMacro**

– Standard

### • **Versus client-side JavaScript (in browser)**

#### Capabilities mostly do not overlap with JSP, but

- You control server, not client
- Richer language

#### • Versus server-side JavaScript **(e.g., LiveWire, BroadVision)**

Richer language

### • **Versus static HTML**

- Dynamic features
- Adding dynamic features no longer "all or nothing" decision

# **Setting Up Your Environment**

- **Set your CLASSPATH. Not.**
- **Compile your code. Not.**
- **Use packages to avoid name conflicts. Not.**
- **Put JSP page in special directory. Not.**
	- *install\_dir*\webapps\ROOT\ (HTML *and* JSP -- Tomcat) *install\_dir*\servers\default\default-app (JRun)

### • **Use special URLs to invoke JSP page. Not.**

 Use same URLs as for HTML pages (except for file extensions)

#### • **Caveats**

 Previous rules about CLASSPATH, install dirs, etc., still apply to regular Java classes used by a JSP page

## **Example**

**<!DOCTYPE HTML PUBLIC "-//W3C//DTD HTML 4.0 Transitional//EN"> <HTML>**

**<HEAD>**

**<TITLE>JSP Expressions</TITLE>**

**<META NAME="keywords"**

**CONTENT="JSP,expressions,JavaServer Pages">**

**<META NAME="description" CONTENT="A quick example of JSP expressions.">**

```
<LINK REL=STYLESHEET
```
**HREF="JSP-Styles.css"**

```
TYPE="text/css">
```
**</HEAD>**

## **Example (Continued)**

**<BODY>**

**<H2>JSP Expressions</H2>**

**<UL>**

**<LI>Current time: <%= new java.util.Date() %> <LI>Server: <%= application.getServerInfo() %> <LI>Session ID: <%= session.getId() %> <LI>The <CODE>testParam</CODE> form parameter: <%= request.getParameter("testParam") %>**

**</UL>**

**</BODY></HTML>**

## **Example: Result**

#### • **If location was**

**C:\jakarta-tomcat-xx\webapps\ROOT\jsp-scripting\Expressions.jsp**

#### • **URL would be**

http://localhost/jsp-scripting/Expressions.jsp

#### **JSP Expressions**

- Current time: Mon Oct 31 15:49:45 EST 2005
- Server: Apache Tomcat/5.5.9
- Session ID: 0388502C8442AE5A21D2512DEA09C4A4
- The testParam form parameter: null

### **Translation/Request Time Confusion**

- **What happens at page translation time?**
	- JSP constructs get translated into servlet code.
- **What happens at request time?**
	- Servlet code gets executed. *No* interpretation of JSP occurs at request time. The original JSP page is totally ignored at request time; only the servlet that resulted from it is used.

#### • **When does page translation occur?**

- Typically, the first time JSP page is accessed after it is modified. This should never happen to real user (developers should test all JSP pages they install).
- Page translation does *not* occur for each request.

## **The JSP Lifecycle**

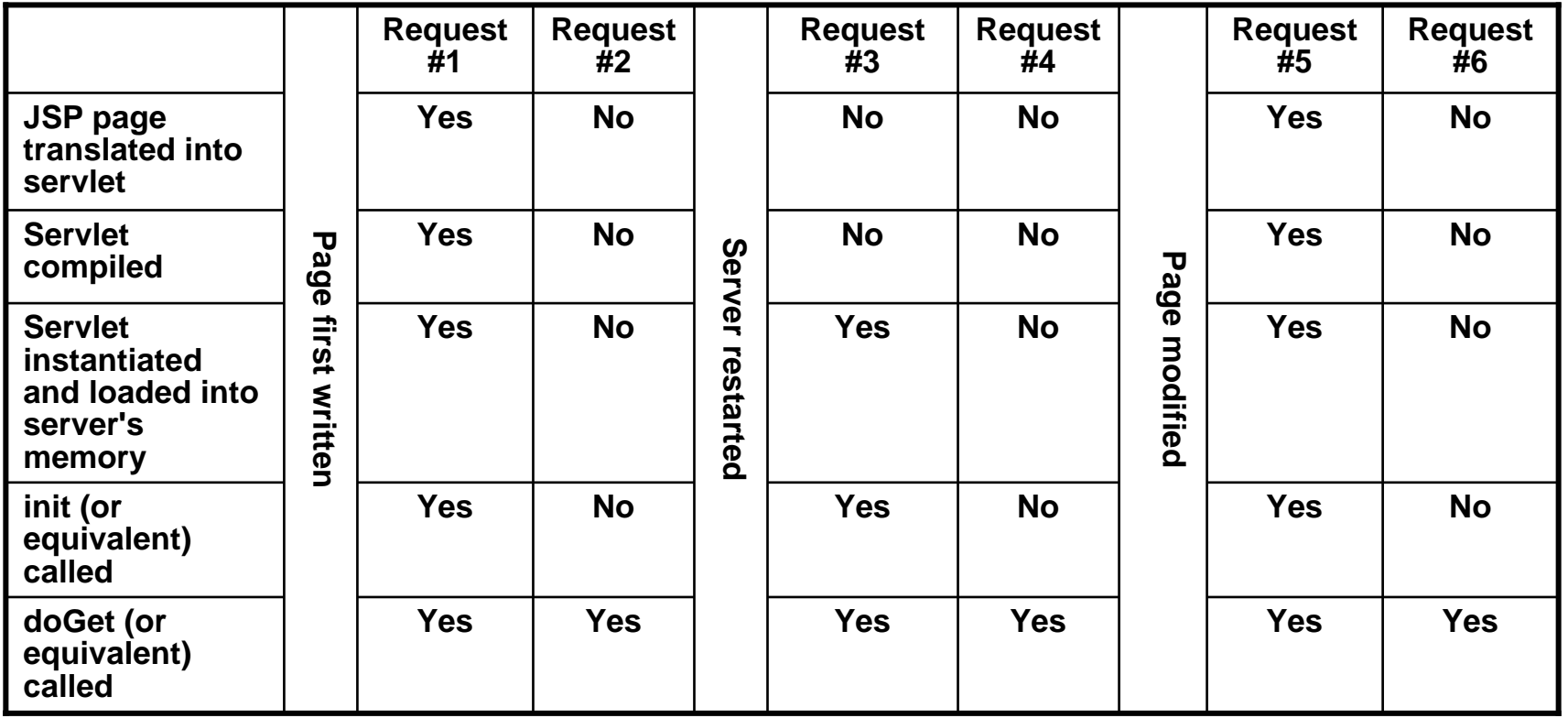

## **JSP/Servlets in the Real World: Airlines**

- **Delta Airlines**
- **United Airlines**
- **AirTran**
- **American Airlines**
- **British Airways**
- $\bullet$ **KLM**
- **Air China**
- **Saudi Arabian Airlines**
- **Iceland Air**

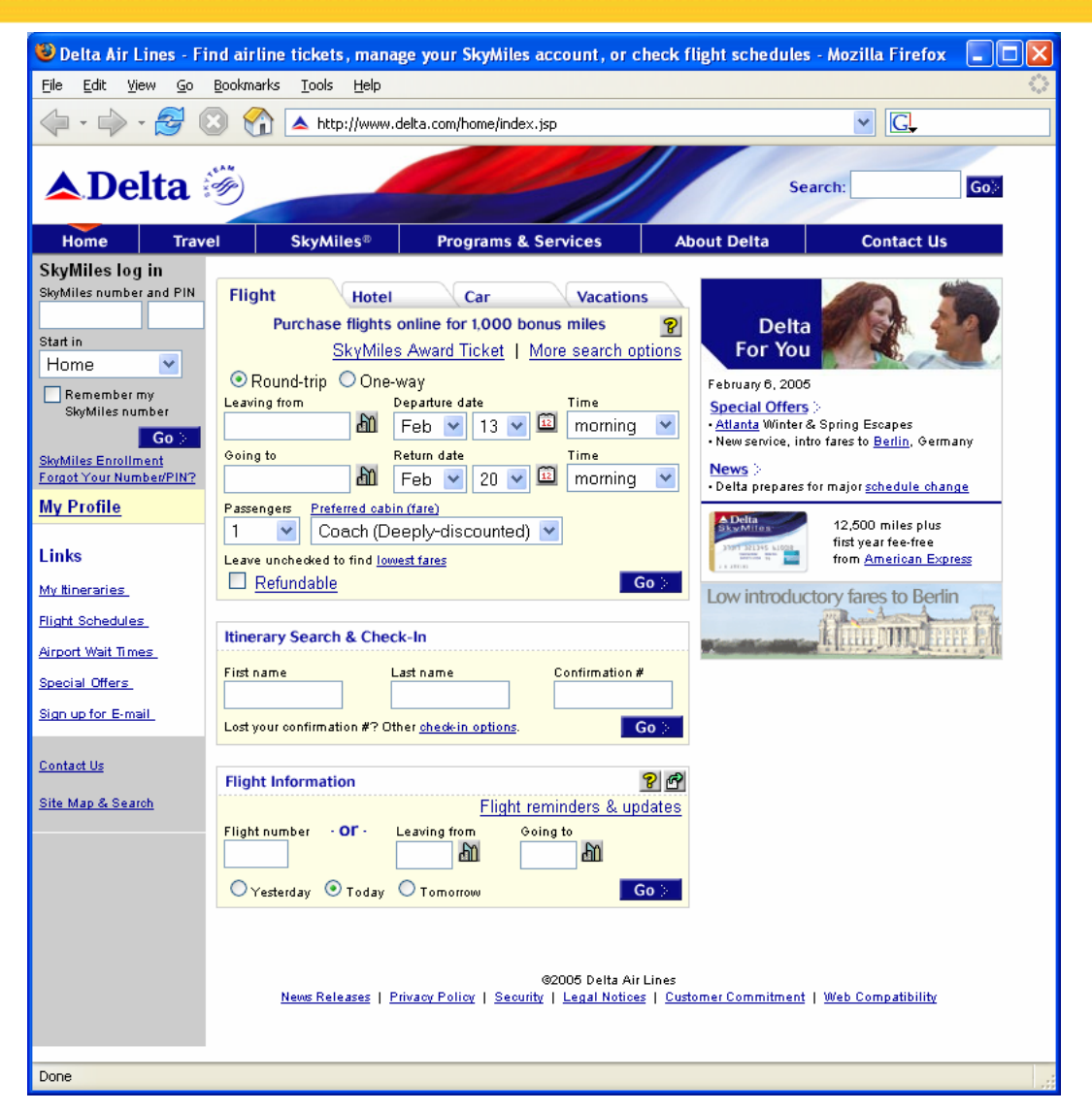

## **JSP/Servlets in the Real World: Travel Sites**

- $\bullet$ **Travelocity.com**
- $\bullet$ **Orbitz.com**
- $\bullet$ **HotWire.com**
- •**Hotels.com**

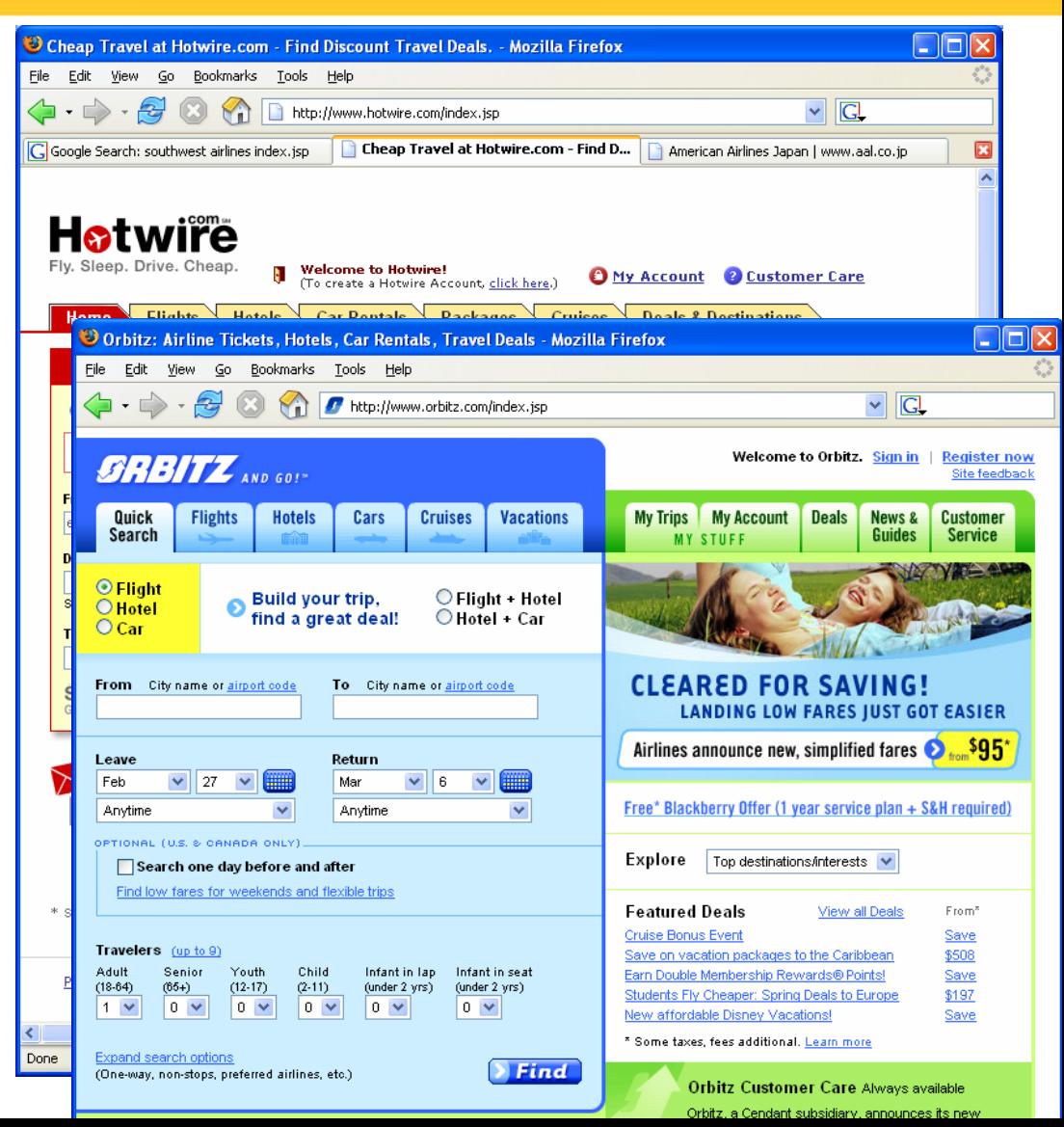

## **JSP/Servlets in the Real World: Financial Services**

- $\bullet$  **American Century**
- •**Vanguard**
- •**Fidelity**
- $\bullet$  **NY Stock Exchange**
- •**First USA Bank**
- •**Royal Bank of Scotland**
- •**Banco Popular de Puerto Rico**
- •**Bank of America**
- • **China Construction Bank**

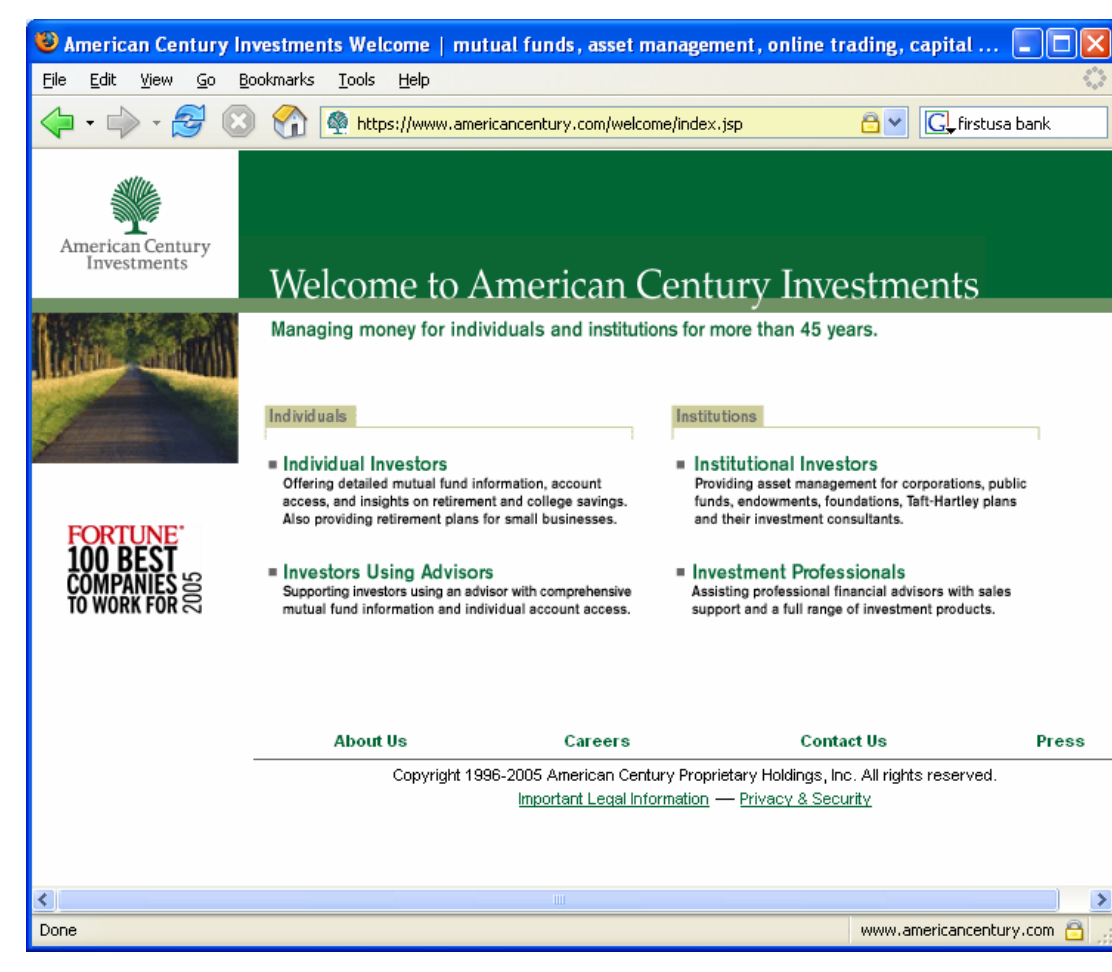

## **JSP/Servlets in the Real World: Retail**

- $\bullet$ **Sears.com**
- $\bullet$ **Walmart.com**
- $\bullet$ **SamsClub.com**
- •**Macys.com**
- •**llbean.com**
- •**Kohls.com**
- •**Ikea.com**
- •**REI.com**
- •**Longaberger.com**

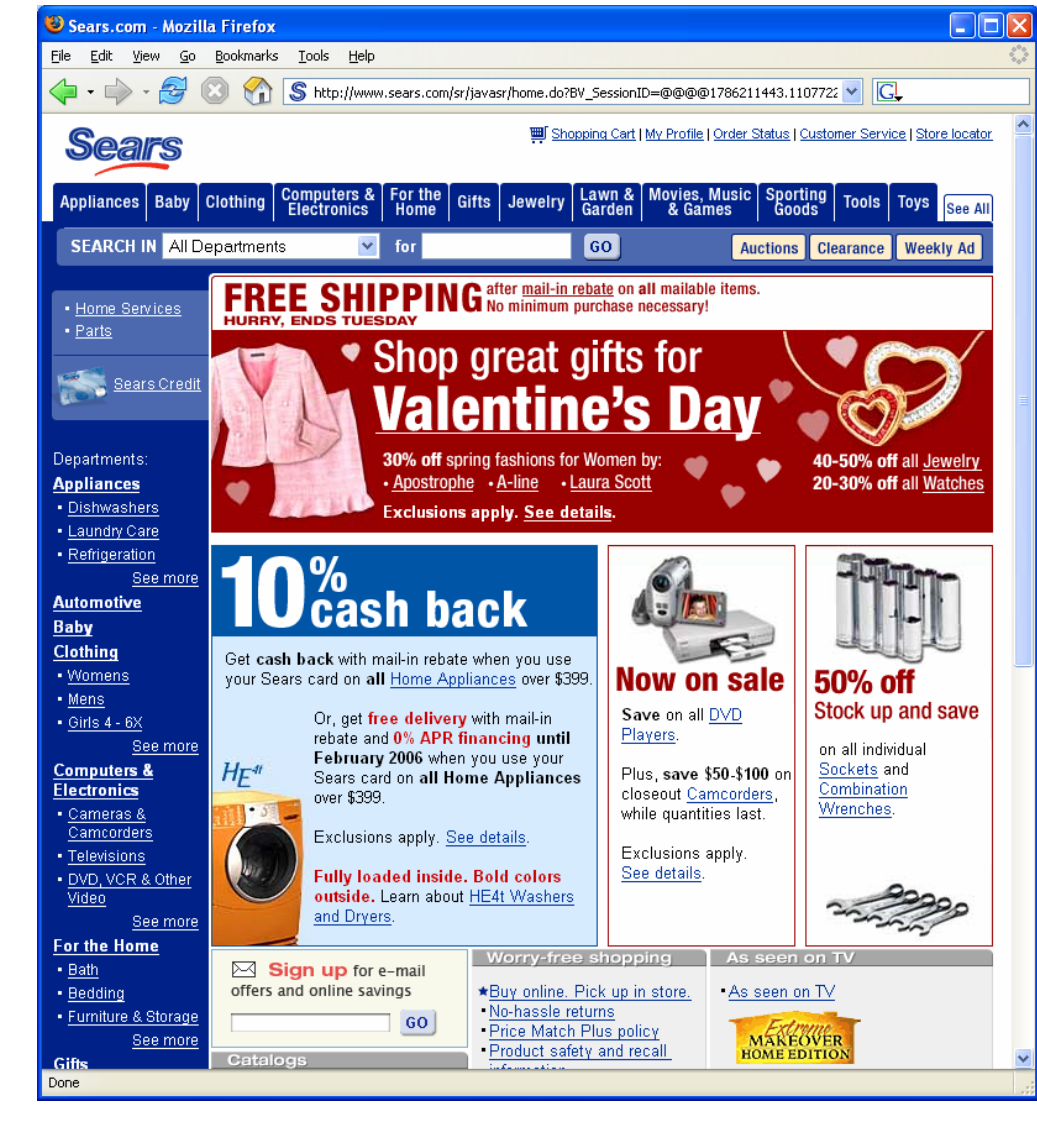

## **JSP/Servlets in the Real World: Entertainment**

- **WarnerBrothers. com**
- **Billboard.com**
- **E! (eonline.com)**
- **PBS.org**

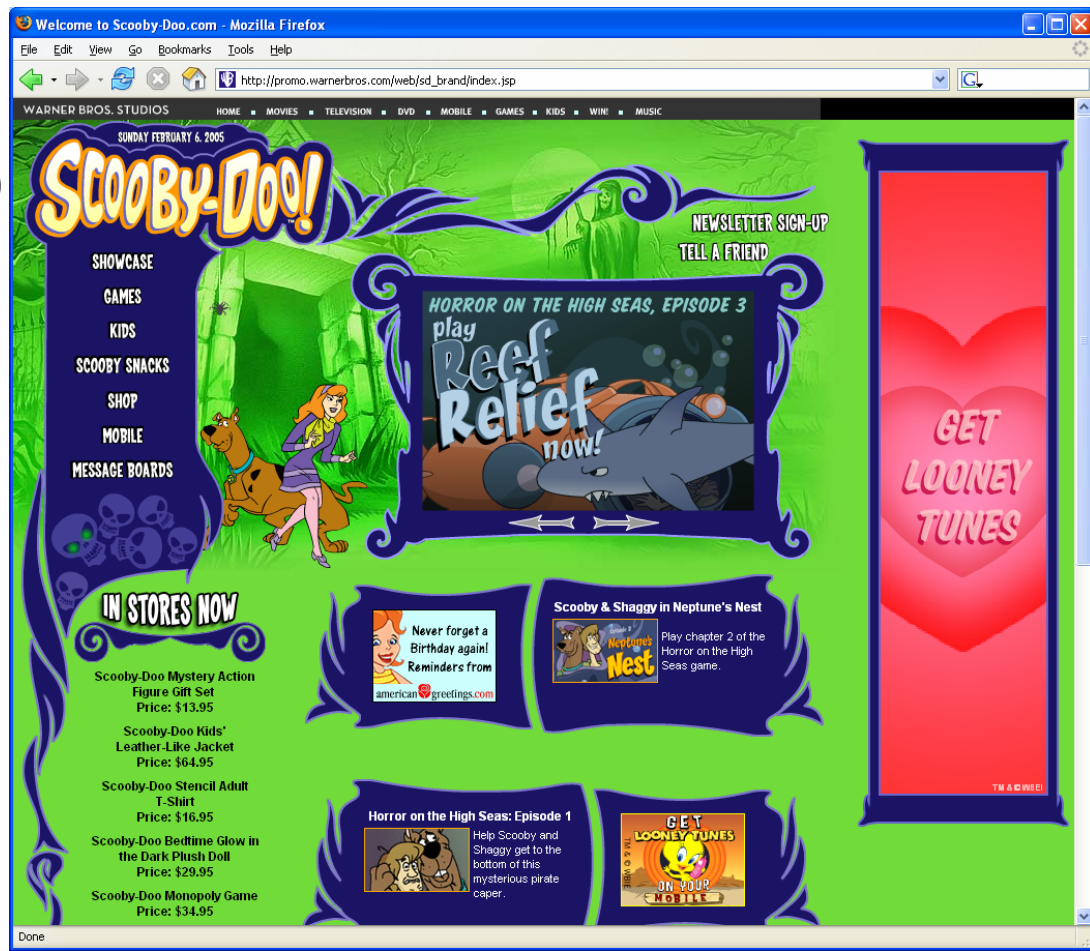

## **JSP/Servlets in the Real World: Military and Federal Government**

- •**DHS**
- $\bullet$ **TSA**
- •**FAA**
- •**CIA**
- •**NSA**
- $\bullet$ **GSA**
- •**IRS**
- $\bullet$ **Army**
- $\bullet$ **Navy**

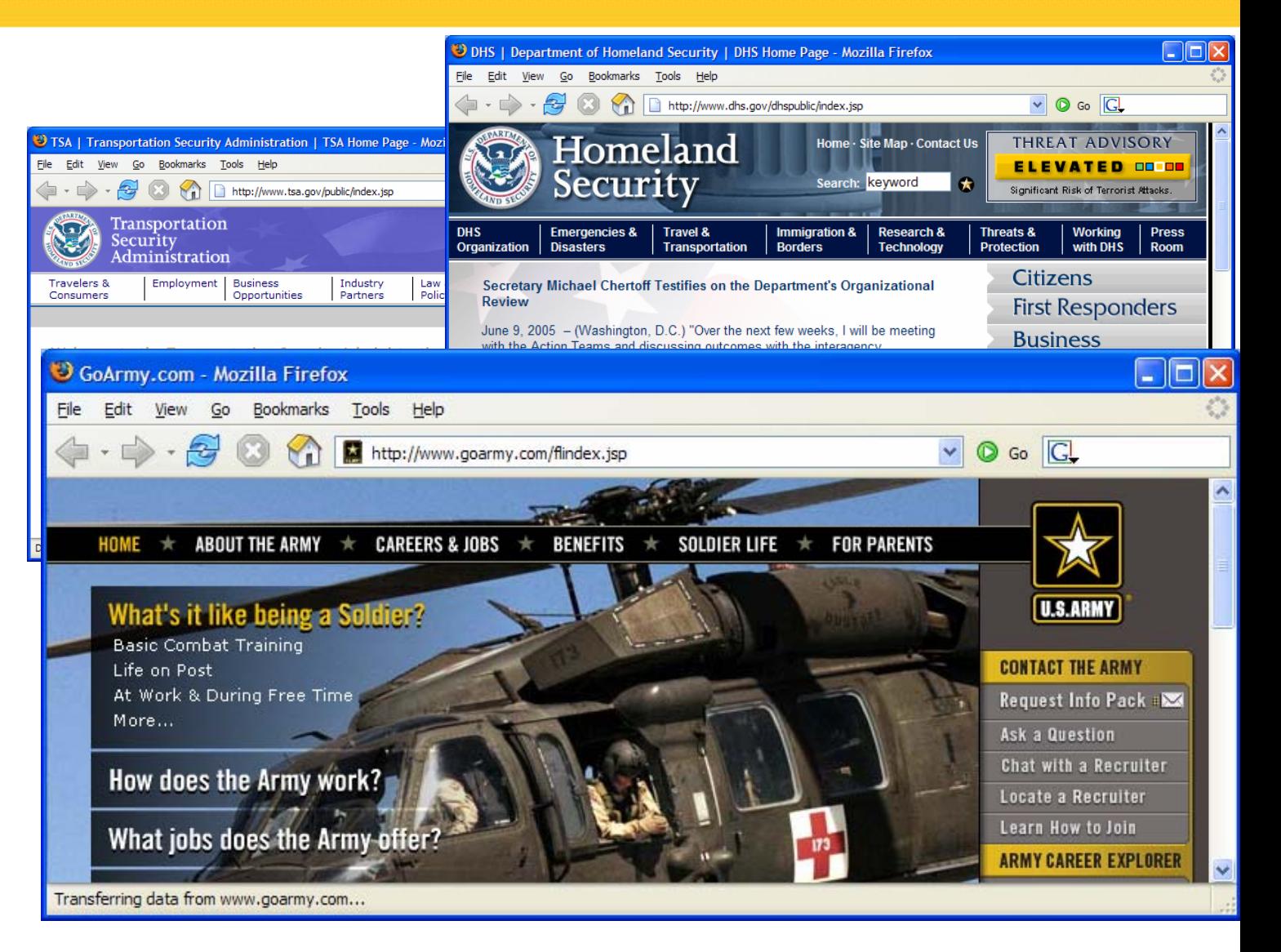

## **JSP/Servlets in the Real World: Sports**

- **Baltimore Orioles**
- • **Major League Baseball (mlb.com)**
- **NHL.com**
- •**Nascar.com**
- • **The Sports Authority**
- $\bullet$  **Dicks Sporting Goods**

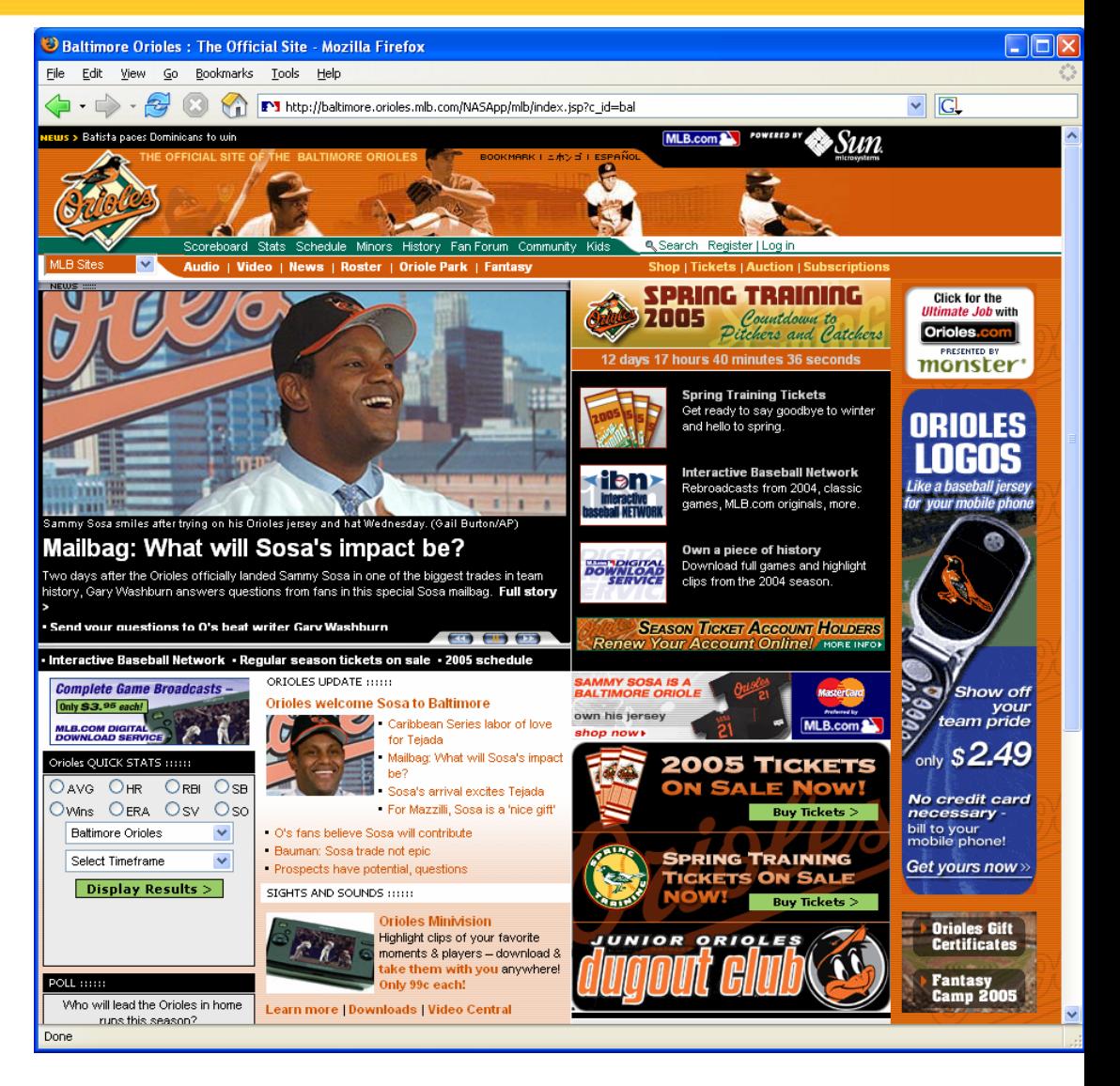

## **JSP/Servlets in the Real World: Search/Portals**

- $\bullet$ **Google**
- $\bullet$ **Half.ebay.com**
- $\bullet$ **netscape.com**

Half.com

Center

**Books** 

· Fiction

or less

Done

eBay Gift

- •**excite.com**
- •**dice.com**

 $\Box$ o $\boxtimes$ Coogle Search: java jobs - Mozilla Firefox File Edit View Go Bookmarks Tools Help  $\vee$   $\boxed{G}$  $\mathcal{C}$  $\Box$ Local<sup>New</sup> Web Images Groups News Froogle more » Google **Advanced Search** liava iobs Search Preferences Web Results 1 - 10 of about 11,500,000 for java jobs. (0.23 seconds) <u>laya Jaha at Diss</u> Sponsored Links <sup>3</sup> Half.com: The Smartest Place to Buy and Sell Books, Music, Movies, and Games and more... - Mozilla Firefox  $\Box$ ok and it's freel File Edit View Go Bookmarks Tools Help £. (D http://half.ebay.com/index.jsp  $\triangledown$   $\boxed{G}$ for superior IT talent and jobs! my account **to** cart <sup>2</sup> help eh<sup>V</sup> home sign in **half.com** Sponsored Links Textbooks  $by **ch**$ DVDs/ Video Computers Electroni Java jobs at Google Gift Certificates > Wish List > Pre-Orders > Recommendations > Sell Your Stuff Google needs Java experts Search: All Categories v Python a bonus: apply now Get \$5 for EVERY Friend You Refer! Learn More www.google.com/iobs/ **Categories** 4Four great reasons to shop at Half.com... Featured at Java / J2EE Jobs an eBay site *Zincredible deals*  $S$ quick & easy sate & secure St Louis, MO. hiring experienced Buy INSTANTLY in a Your eBay User ID Millions of great Half.com provides **Textbook Superstore** and Password work deals in-stock familiar online buvers with safe & developers, architects, managers Save on new and secure checkout. on Half com everyday at low. shopping used textbooksl www.UniDev.com low prices environment. eh  $\sim$   $\Box$ Save on Shipping Sell Your Textbooks Senior Java Developer Job a Learn about buving on Half.com Recommendation Challenging commercial software In the Spotlight project in MI. Relocation provided textbook www.workforcesoftware.com **superstore** ADC CD Box Sets Certificates Save on new and used textbooks Linux Java Jobs List Price Half.com **DVD Blowout** · Audiobooks Calculus \$140.00 \$70.00 Java, J2EE, Struts, Tomcat, JBoss \$9.99 or Less Microeconomics<br>
Marketing Management \$135.00 \$52.99  $$32.50$ Java / Linux Application Developers TOTAL \$408.00 \$155.49 . Half.com Top 200 TI-83 Graphing<br>Calculator www.hotlinuxiobs.com Savings: \$252.51!\* Ŧ · Paperbacks \$0.99 ▶ Find your textbooks now! \*Prices as of 12/20/04. Prices subject to availability Programmers & IT Pros \* Your Book Recommendations textbook<br>superstore IT jobs within banks, financial · Sell your Books **Books** institutions and technology firms Find your textbooks now! and more... Khaled Hosseini's The Kite Runner - as **Bargain Bins** low as \$9.50 **Textbooks Books** Khaled Hosseini's debut novel follows the Huge savings on all story of two boys growing up together in Paperbacks \$.99 or less

## **Summary**

• **JSP makes it easier to create and maintain HTML, while still providing full access to servlet code**

### • **JSP pages get translated into servlets**

- It is the servlets that run at request time
- Client does not see anything JSP-related

### • **You still need to understand servlets**

- Understanding how JSP really works
- Servlet code called from JSP
- Knowing when servlets are better than JSP
- Mixing servlets and JSP

## • Other technologies use similar approach, but aren't as portable and don't let you use Java for the "real code"